## **How to use the FB4 File Viewer in BEYOND software**

**Video description:** This video shows you how to use the FB4 file viewer in BEYOND, The FB4 file viewer is used to preview previous exported content.

## [Return to Tutorial videos](http://wiki.pangolin.com/doku.php?id=beyond:video)

From: <http://wiki.pangolin.com/> - **Complete Help Docs**

Permanent link: **[http://wiki.pangolin.com/doku.php?id=beyond:video:how\\_to\\_use\\_the\\_fb4\\_file\\_viewer\\_in\\_beyond\\_software](http://wiki.pangolin.com/doku.php?id=beyond:video:how_to_use_the_fb4_file_viewer_in_beyond_software)**

Last update: **2023/05/08 16:25**

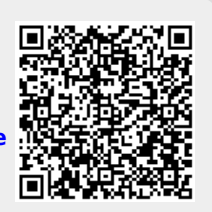